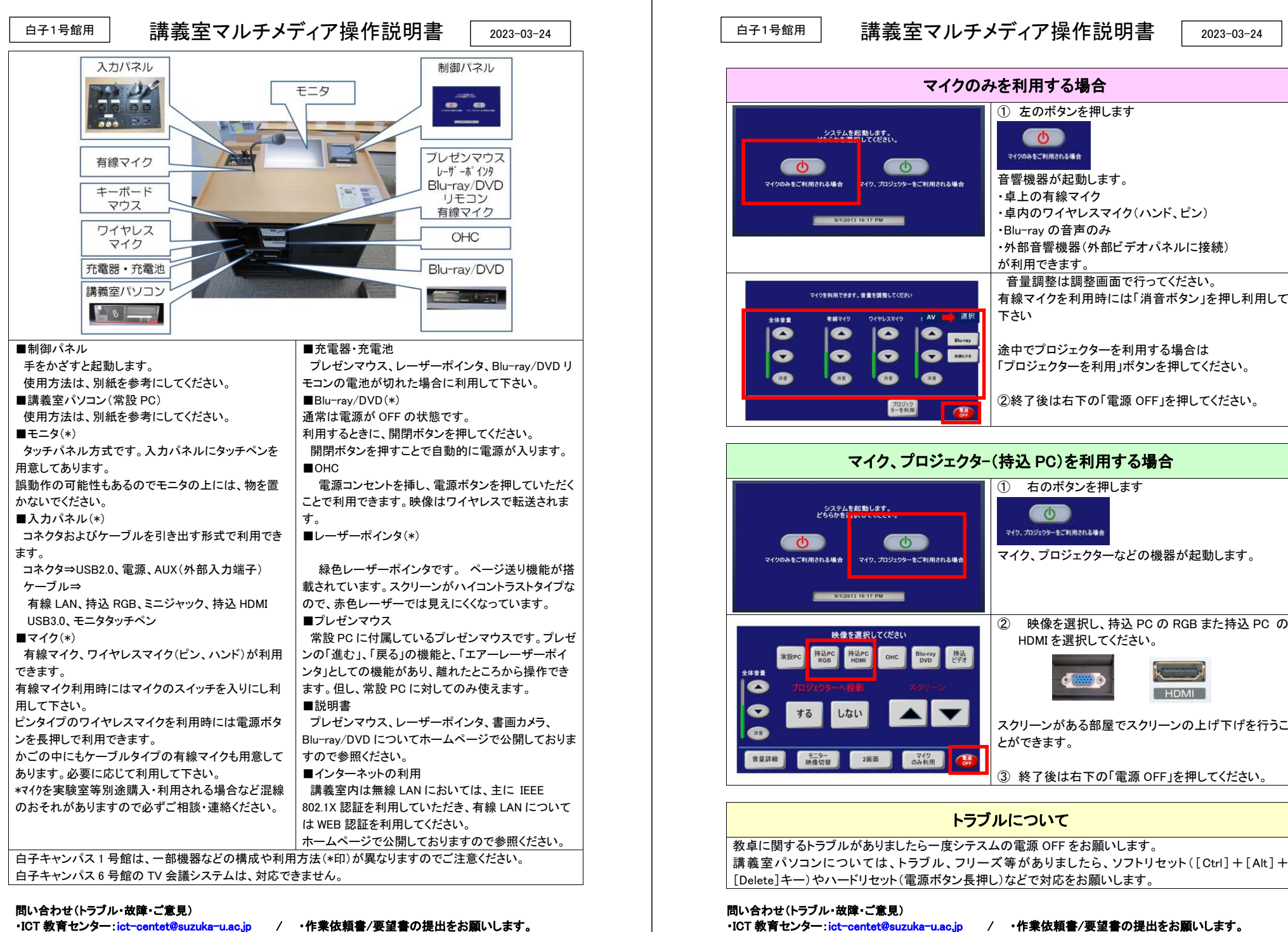

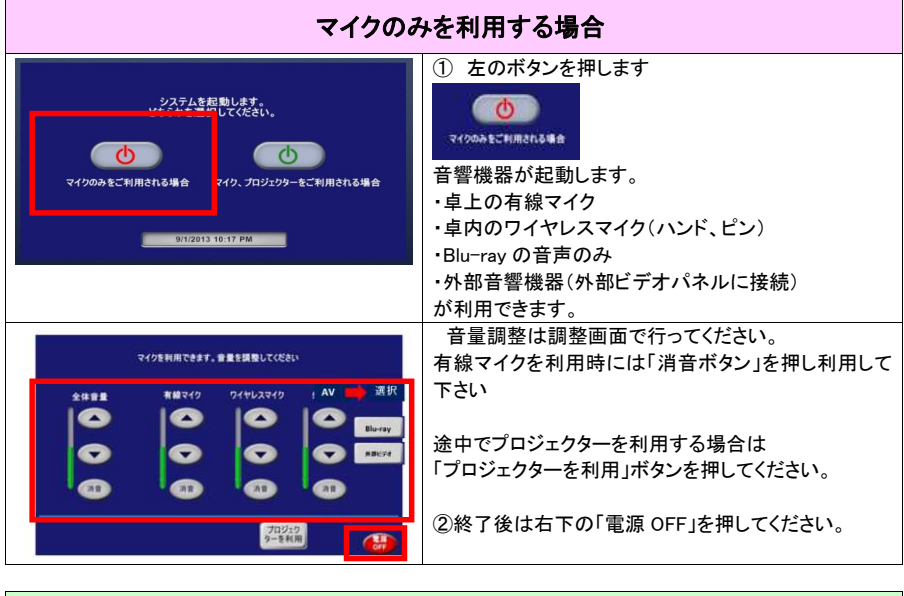

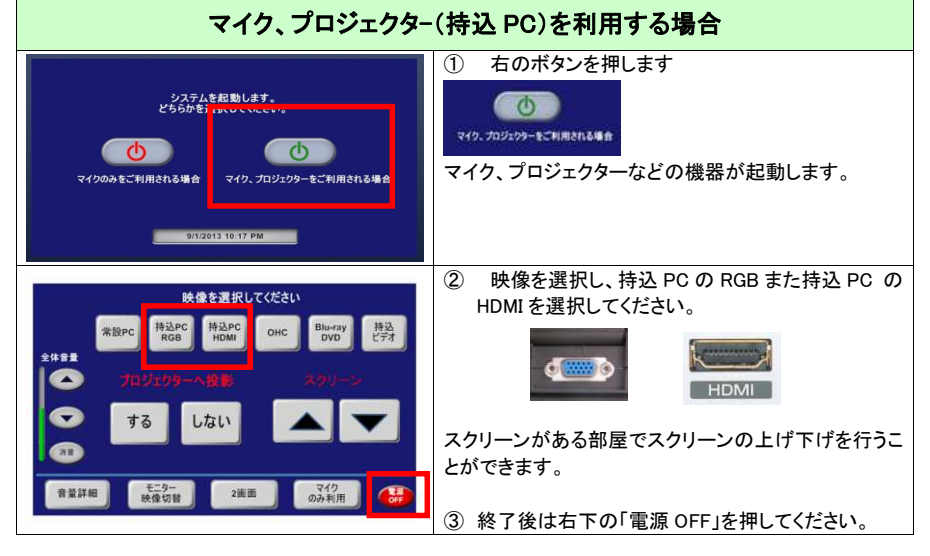

# 講義室マルチメディア操作説明書

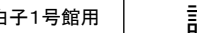

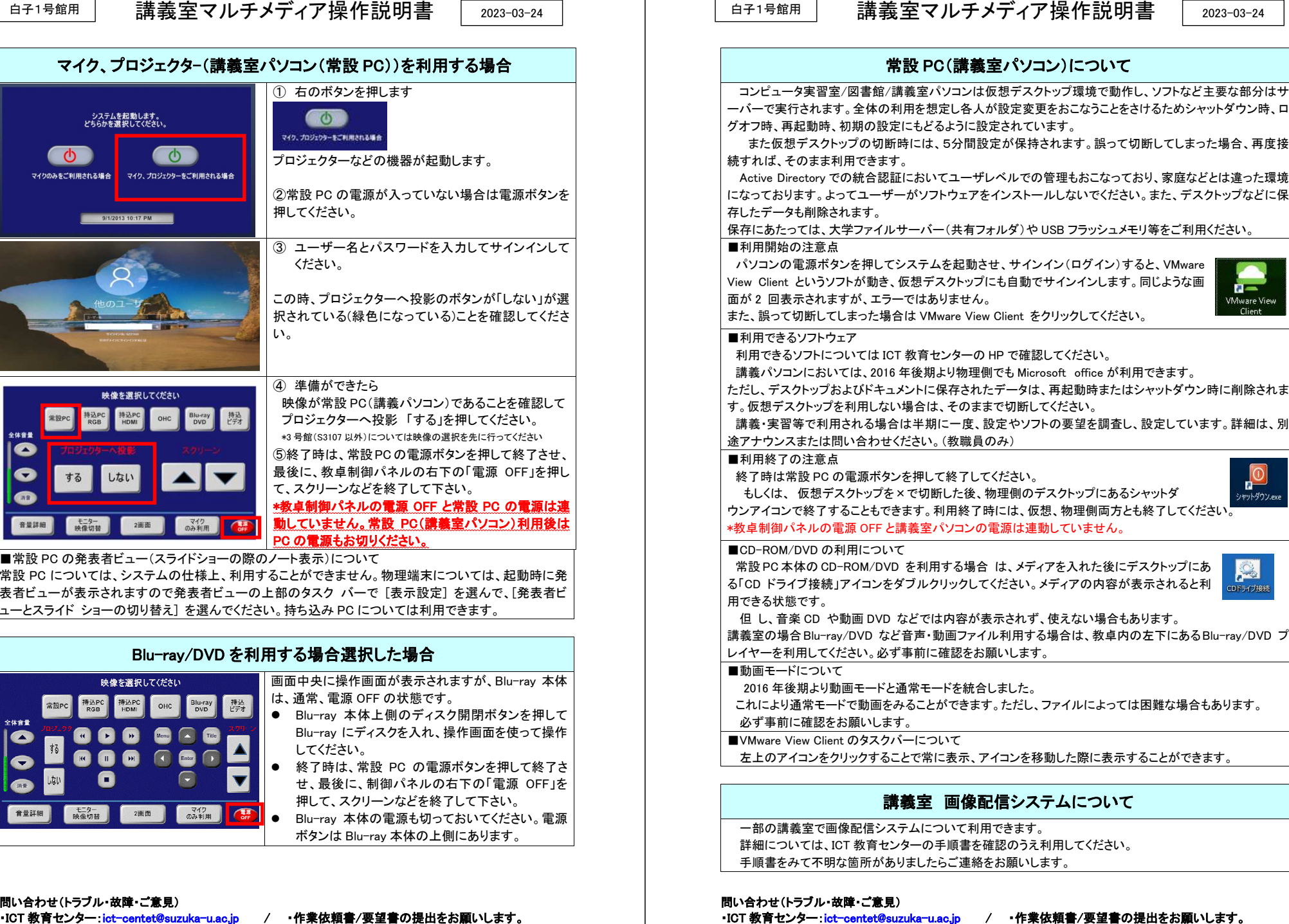

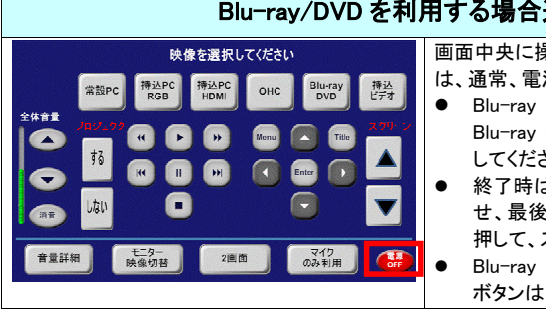

- 
- 
-